# **BAB III METODOLOGI PENELITIAN**

#### **3.1. Alur Penelitian**

Alur penelitian adalah konsep atau gambaran dari penelitian yang akan dilakukan. Penjabaran alurpenelitian tersebut dapat dilihat pada gambar diagram 3.1

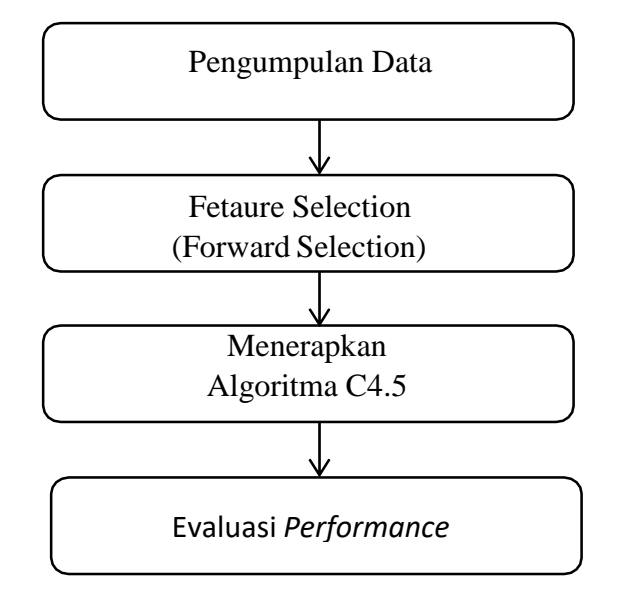

Gambar 3.1 Alur Penelitian

#### **3.2. Pengumpulan Data**

Pengumpulan data ini menggunakan Model Proses Waterfall/air terjun, Langkah awal yang di lakukan adalah analisis kebutuhan/Requirement definition. Kebutuhan tersebut dapat berupa data yang mendukung dalam proses penelitian nantinya. Metode pengumpulan data yang digunakan pada penelitian ini adalah sebagai berikut:

a. Observasi

Metode ini dilakukan dengan cara mengamati langsung kegiatan yang dilakukan pada Prodi Teknik Informatika guna mengetahui data apa saja yang di perlukan ketika melakukan penelitian.

b. Studi Pustaka

Studi pustaka adalah metode pengumpulan data yang di dapatkan dari hasil olahan orang lain berupa dokumen, buku pustaka, dan jurnal dengan membaca berbagai bahan tulisan yang terkait dengan penelitian dan khususnya penelitian yang bersifat karya ilmiah.

### **3.3. Studi kasus Algoritma C4.5 dalam proses memprediksi mahasiswa yang sudah layak melakukan penyusunan Skripsi**

Untuk menghitung nilai gain digunakan rumus seperti dalam persamaan berikut:

$$
Gain(S, A) = Entropy(S) - \sum_{i=1}^{n} \frac{|S_i|}{|S|} * Entropy(S_i)
$$

Keterangan:

 $S =$ Himpunan Kasus

 $A =$ Atribut

 $n =$  Jumlah partisi atribut A

 $|S_i|$  = Jumlah kasus pada partisi ke-i

 $|S|$  = Jumlah kasus dalam S

Untuk menghitung nilai Entropy, digunakan rumus seperti dalam persamaan berikut:

Entropy (S) =  $\sum_{i=1}^{n} -pi \cdot log_2 pi$ 

Keterangan:

- $S =$ Himpunan kasus
- n = Jumlah Partisi S
- pi = Proporsi Si terhadap S

# **Tahap 1.**

# **Membuat Tabel Keputusan Menyusun Skripsi**

| N <sub>o</sub> | Jumlah SKS         | <b>KP/PKPM</b>     | Administrasi       | <b>Status</b> | Metopel        | Skripsi |
|----------------|--------------------|--------------------|--------------------|---------------|----------------|---------|
| $\mathbf{1}$   | Lebih dari 124     | Lulus              | Lunas              | Aktif         | Lulus          | yes     |
| $\overline{2}$ | Lebih dari 124     | <b>Tidak Lulus</b> | Lunas              | Aktif         | Lulus          | no      |
| 3              | Lebih dari 124     | Lulus              | <b>Tidak Lunas</b> | Aktif         | Lulus          | yes     |
| $\overline{4}$ | Lebih dari 124     | Lulus              | Lunas              | Cuti          | Lulus          | no      |
| 5              | Lebih dari 124     | <b>Tidak Lulus</b> | <b>Tidak Lunas</b> | Aktif         | Lulus          | no      |
| 6              | Lebih dari 124     | <b>Tidak Lulus</b> | Lunas              | Cuti          | Lulus          | no      |
| 7              | Lebih dari 124     | <b>Tidak Lulus</b> | Lunas              | Aktif         | Tidak<br>Lulus | no      |
| 8              | Lebih dari 124     | Lulus              | <b>Tidak Lunas</b> | Cuti          | Lulus          | no      |
| 9              | Lebih dari 124     | Lulus              | <b>Tidak Lunas</b> | Aktif         | Tidak<br>Lulus | no      |
| 10             | Lebih dari 124     | Lulus              | Lunas<br>Cuti      |               | Tidak<br>Lulus | no      |
| 11             | Lebih dari 124     | <b>Tidak Lulus</b> | <b>Tidak Lunas</b> | Cuti          | Lulus          | no      |
| 12             | Lebih dari 124     | <b>Tidak Lulus</b> | <b>Tidak Lunas</b> | Aktif         | Tidak<br>Lulus | no      |
| 13             | Lebih dari 124     | <b>Tidak Lulus</b> | Lunas              | Cuti          | Tidak<br>Lulus | no      |
| 14             | Lebih dari 124     | <b>Tidak Lulus</b> | <b>Tidak Lunas</b> | Cuti          | Tidak<br>Lulus | no      |
| 15             | Lebih dari 124     | Lulus              | Lunas              | Aktif         | Lulus          | yes     |
| 16             | Kurang dari<br>124 | <b>Tidak Lulus</b> | Lunas              | Aktif         | Lulus          | no      |
| 17             | Lebih dari 124     | Lulus              | Lunas              | Aktif         | Lulus          | yes     |
| 18             | Kurang dari<br>124 | Lulus              | Lunas              | Cuti          | Lulus          | no      |
| 19             | Kurang dari<br>124 | <b>Tidak Lulus</b> | <b>Tidak Lunas</b> | Aktif         | Lulus          | no      |
| 20             | Kurang dari<br>124 | <b>Tidak Lulus</b> | Lunas              | Cuti          | Lulus          | no      |
| 21             | Kurang dari<br>124 | <b>Tidak Lulus</b> | Lunas              | Aktif         | Tidak<br>Lulus | no      |
| 22             | Kurang dari<br>124 | Lulus              | <b>Tidak Lunas</b> | Cuti          | Lulus          | no      |
| 23             | Kurang dari<br>124 | Lulus              | <b>Tidak Lunas</b> | Aktif         | Tidak<br>Lulus | no      |
| 24             | Kurang dari        | Lulus              | Lunas              | Cuti          | Tidak          | no      |

Tabel 3.1 Tabel Keputusan Menyusun Skripsi

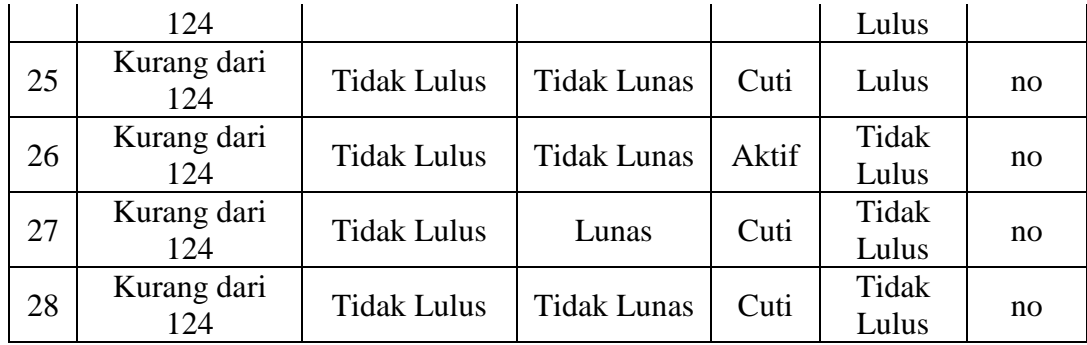

### **Tahap 2.**

### **Tahap Perhitungan Node 1**

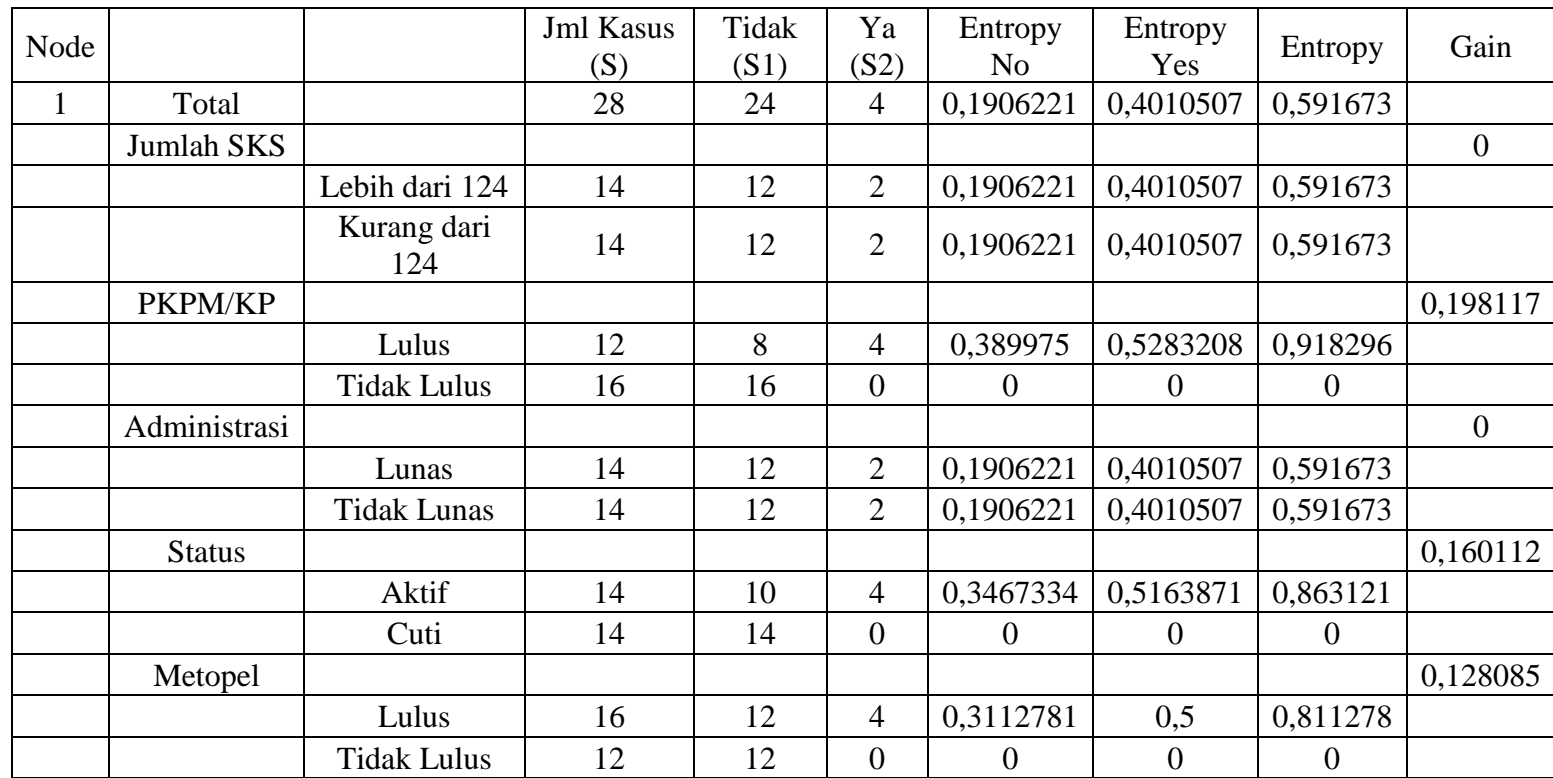

### Tabel 3.2 Tabel Tahap Perhitungan Node 1

Dikarenakan nilai gain yang terbesar adalah atribut PKPM/KP Dengan nilai 0,1981 maka atribut tersebut di jadikan node akar

**Tahap 3.**

**Menggambar Pohon keputusan Node 1**

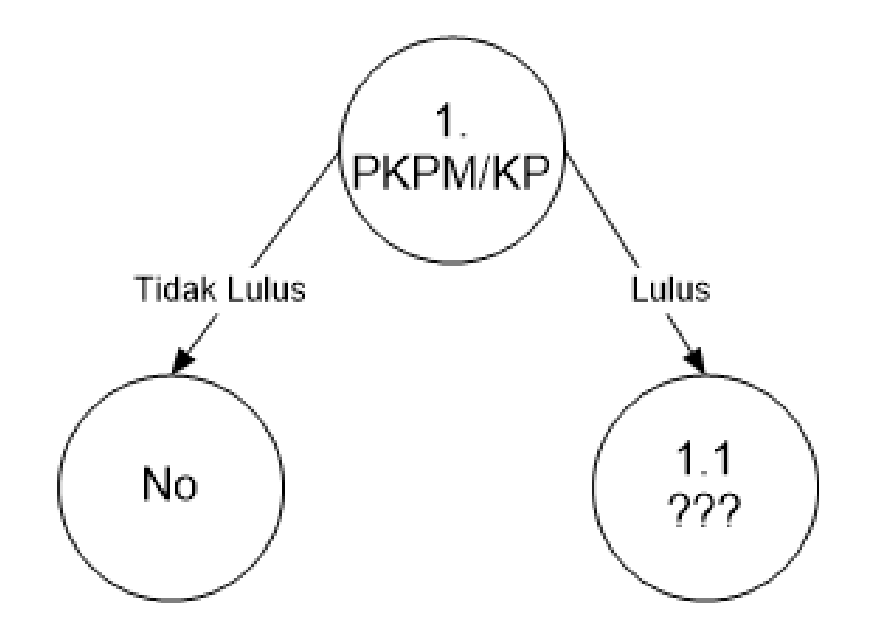

Gambar 3.2. Pohon Keputusan 1

# **Tahap 4.**

### **Perhitungan Node 1.1**

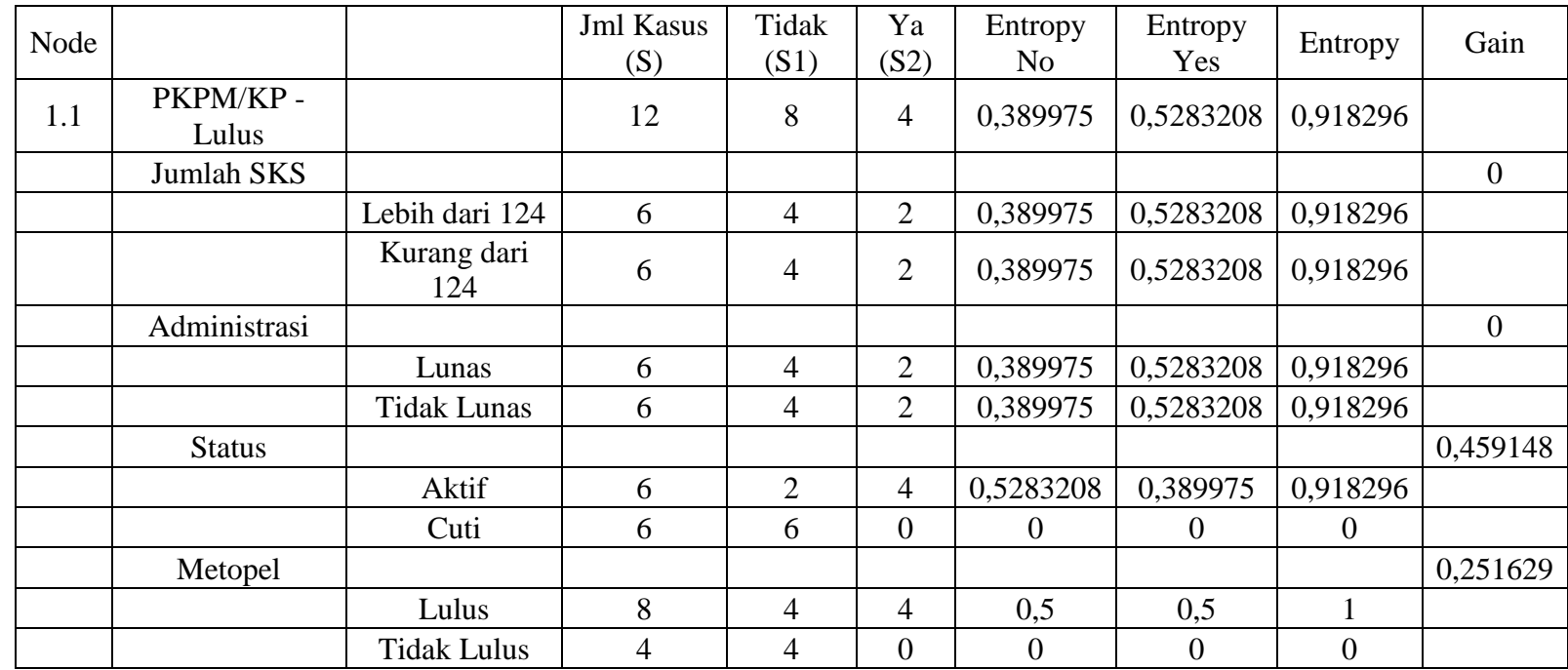

### Tabel 3.3 Tabel Perhitungan Node 1.1

Dikarenakan nilai gain yang terbesar adalah atribut Status Dengan nilai 0,459 maka atribut tersebut di jadikan node Cabang dari node

PKPM/KP – Lulus

**Tahap 5.**

**Menggambar pohon keputusan 1.1**

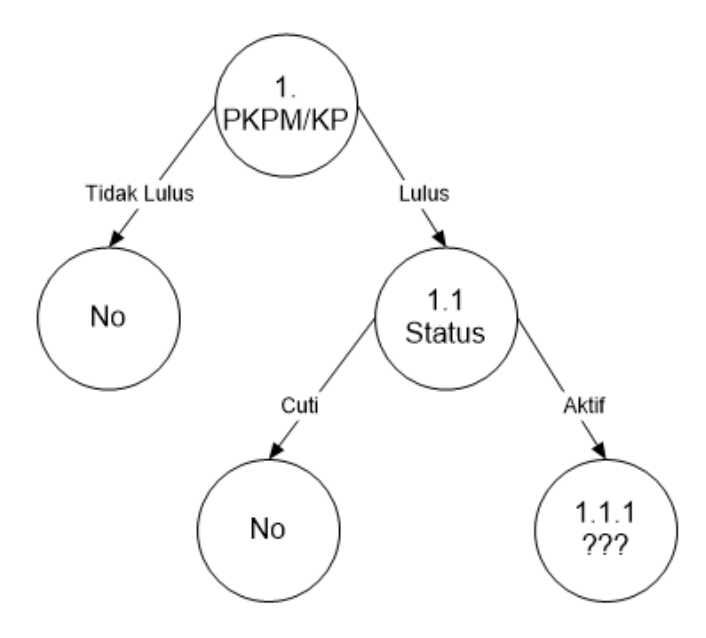

Gambar 3.2 Pohon Keputusan 1.1

### **Tahap 6.**

### **Perhitungan Node 1.1.1**

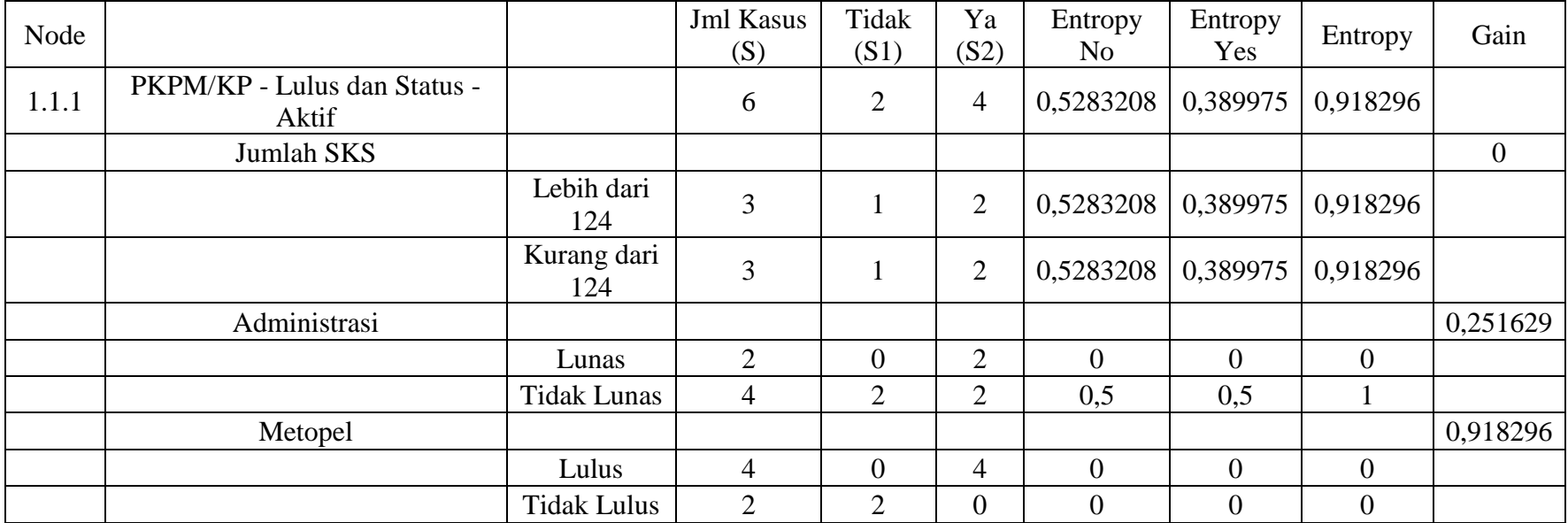

### Tabel 4.4 Tabel Perhitungan Node 1.1.1

Dikarenakan nilai gain yang terbesar adalah atribut Metopel Dengan nilai 0,918 maka atribut tersebut di jadikan node Cabang dari

node Status - Aktif

**Tahap 7.**

**Menggambarkan pohon keputusan Node 1.1.1**

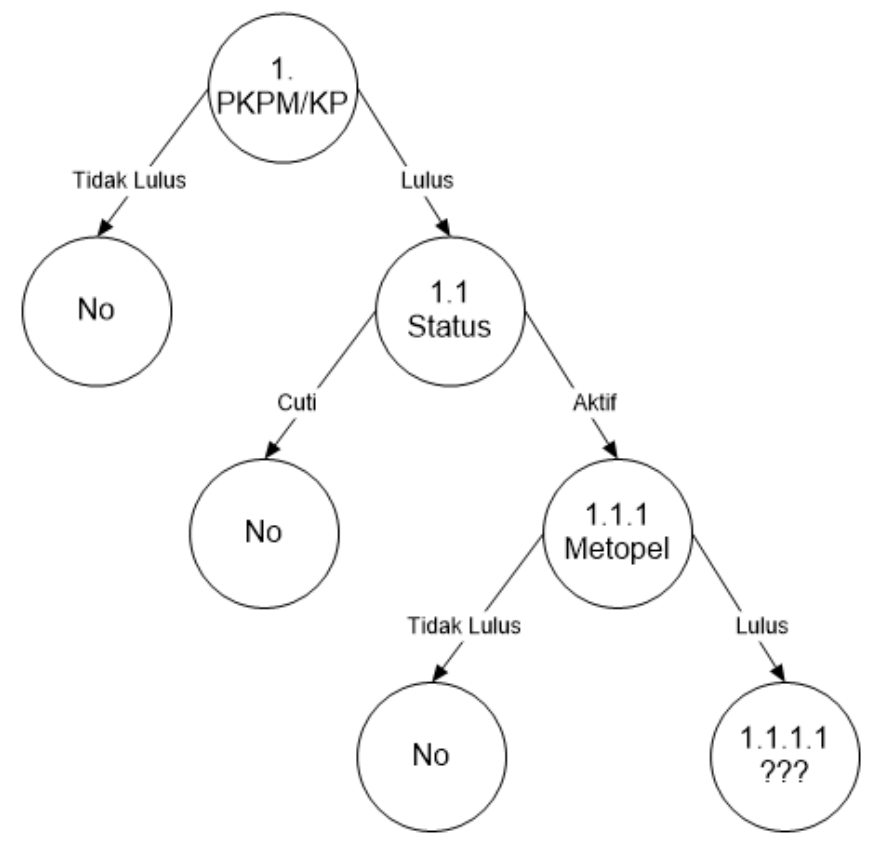

Gambar 3.3 Pohon Keputusan node 1.1.1

### **Tahap 8.**

### **Perhitungan Node 1.1.1.1**

| Node   |                                                              |                    | <b>Jml</b> Kasus<br>(S) | Tidak<br>(S1)  | Ya $(S2)$      | Entropy No | Entropy<br>Yes | Entrop           | Gai<br>n       |
|--------|--------------------------------------------------------------|--------------------|-------------------------|----------------|----------------|------------|----------------|------------------|----------------|
| 1.1.1. | PKPM/KP - Lulus dan<br>Status - Aktif dan<br>Metopel - Lulus |                    | 4                       | $\overline{0}$ | $\overline{4}$ | $\Omega$   | $\Omega$       | $\boldsymbol{0}$ |                |
|        | Jumlah SKS                                                   |                    |                         |                |                |            |                |                  | $\overline{0}$ |
|        |                                                              | Lebih dari<br>124  | $\bigcap$               | $\overline{0}$ | $\overline{2}$ | $\Omega$   | $\overline{0}$ | $\boldsymbol{0}$ |                |
|        |                                                              | Kurang<br>dari 124 | $\overline{2}$          | $\overline{0}$ | $\overline{2}$ | $\Omega$   | $\theta$       | $\mathbf{0}$     |                |
|        | Administrasi                                                 |                    |                         |                |                |            |                |                  | $\theta$       |
|        |                                                              | Lunas              | $\overline{2}$          | $\overline{0}$ | 2              | $\Omega$   | $\Omega$       | $\mathbf{0}$     |                |
|        |                                                              | Tidak<br>Lunas     | $\gamma$                | $\theta$       | $\overline{2}$ |            | 0,5            | $\overline{0}$   |                |

Tabel 3.5 Tabel Perhitungan Node 1.1.1.1

Dikarenakan kedua atribut memiliki nilai gain yang sama maka pilih salah satu atribut (Bebas) Untuk menjadi node cabang dari node Metopel dan node lainnya menjadi cabang dari node tersebut

**Tahap 9.** 

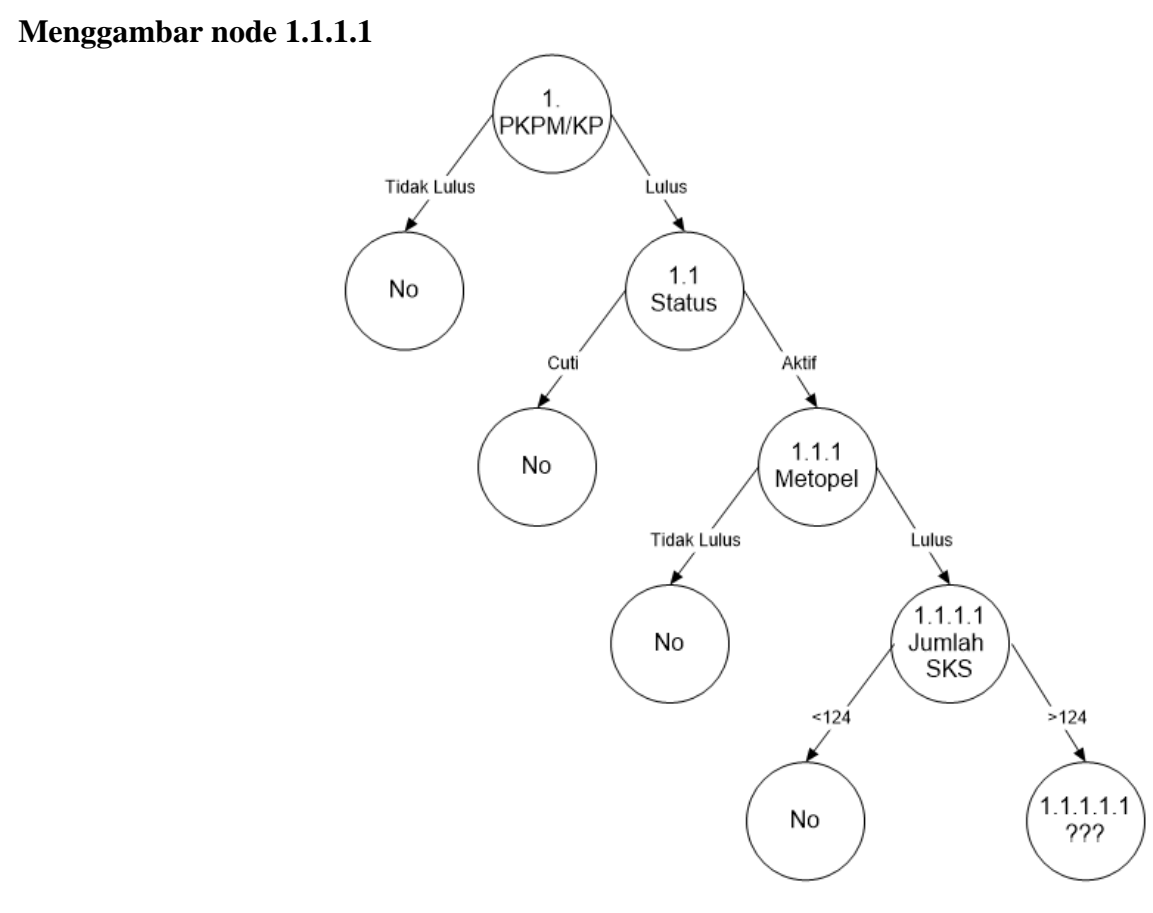

Gambar 3.5 Pohon Keputusan Node 1.1.1.1

**Tahap 10.**

**Menggambar Node Akhir (Node 1.1.1.1.1) sebagai node cabang dari Node 1.1.1.**

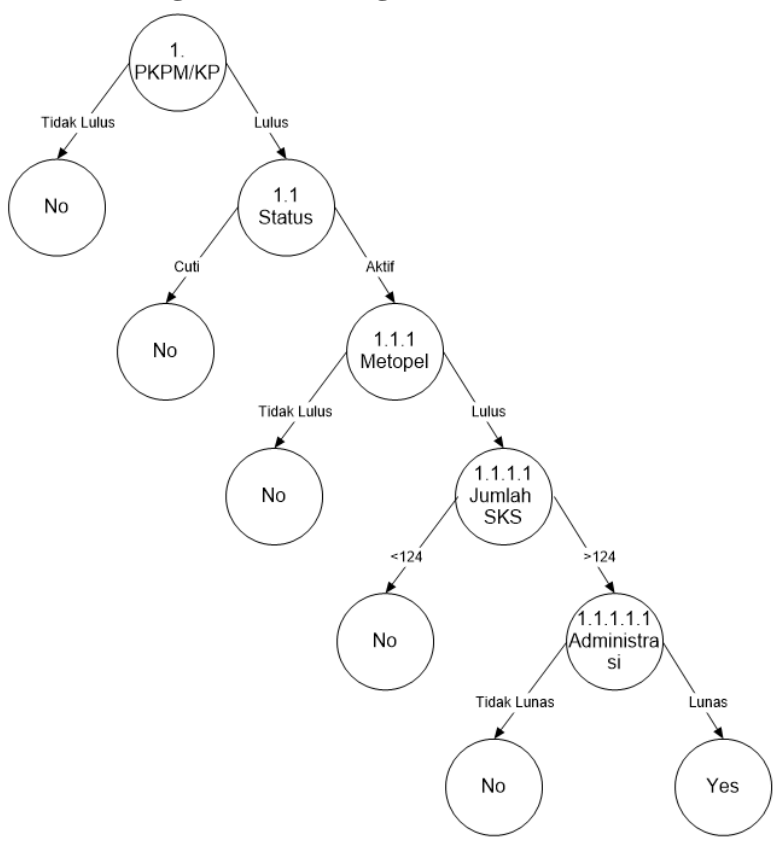

Gambar 3.6 Pohon Keputusan Node Akhir (Node 1.1.1.1.1)

#### **3.4. Metode Pengembangan Sistem**

Metode yang digunakan dalam pengembangan sistem pada penelitian ini adalah dengan menerapkan metode *waterfall* dalam membangun sistem E-monitoring skripsi mahasiswa dengan menggunakan algoritma c4.5. Tahapan-tahapan pada metode *waterfall* adalah sebagai berikut:

#### **3.4.1. Analisis Kebutuhan**

Pada tahap ini peneliti akan melakukan observasi dan wawancara untuk mengetahui apa saja yang dibutuhkan oleh sistem , seperti mengumpulkan data, kebutuhan informasi, perangkat keras dan perangkat lunak yang diperlukan.

#### **3.4.1.1. Analisis Kebutuhan Perangkat Keras**

Spesifikasi perangkat keras yang digunakan dalam perancangan, pembuatan, dan pengujian sistem adalah sebagai berikut:

- 1. Prosesor: Intel(R) Core(TM) i3 6006U (2.0 GHz, 3MB L3 Cache),
- 2. Memori: 2 GB RAM
- 3. Card name: Nvidia Geforce 940MX
- 4. Hardisk : 500 GB

#### **3.4.1.2. Analisis Kebutuhan Perangkat Lunak**

Spesifikasi perangkat lunak yang digunakan dalam perancangan, pembuatan, dan pengujian sistem adalah sebagai berikut:

- 1. Sistem Operasi Windows 10 Ultimate 64 bit
- 2. Notepad++ versi 7.5.1
- 3. XAMPP versi 1.8.2
- 4. Browser Google Chrome

#### **3.4.2. Desain Sistem**

Desain perangkat lunak adalah proses beberapa tahapan Langkah pada rancangan pembuatan program perangkat lunak meliputi struktur data, arsitektur perangkat lunak, representasi antarmuka dan prosedur pengodean. Adapun desain sistem yang diperlukan adalah sebagai berikut:

#### **3.4.2.1. Rancangan Sistem**

Dalam pembuatan aplikasi android dilakukan perancangan sistem menggunakan UML. Metode UML yang digunakan dalam perancangan aplikasi ini antara lain *Use Case* Diagram, *Class* Diagram, *Activity* Diagram. Perancangan tersebut dijelaskan sebagai berikut:

#### a. *Use Case* Diagram

Use Case Diagram merupakan teknik pemodelan untuk menjelaskan setiap aktifitas yang mungkin terjadi dengan menggunakan sudut pandang dari aktor sebagai pengguna sistem dan sudut pandang administrator. Gambaran Use Case Diagram yang digunakan pada website dapat dilihat pada Gambar 3.7.

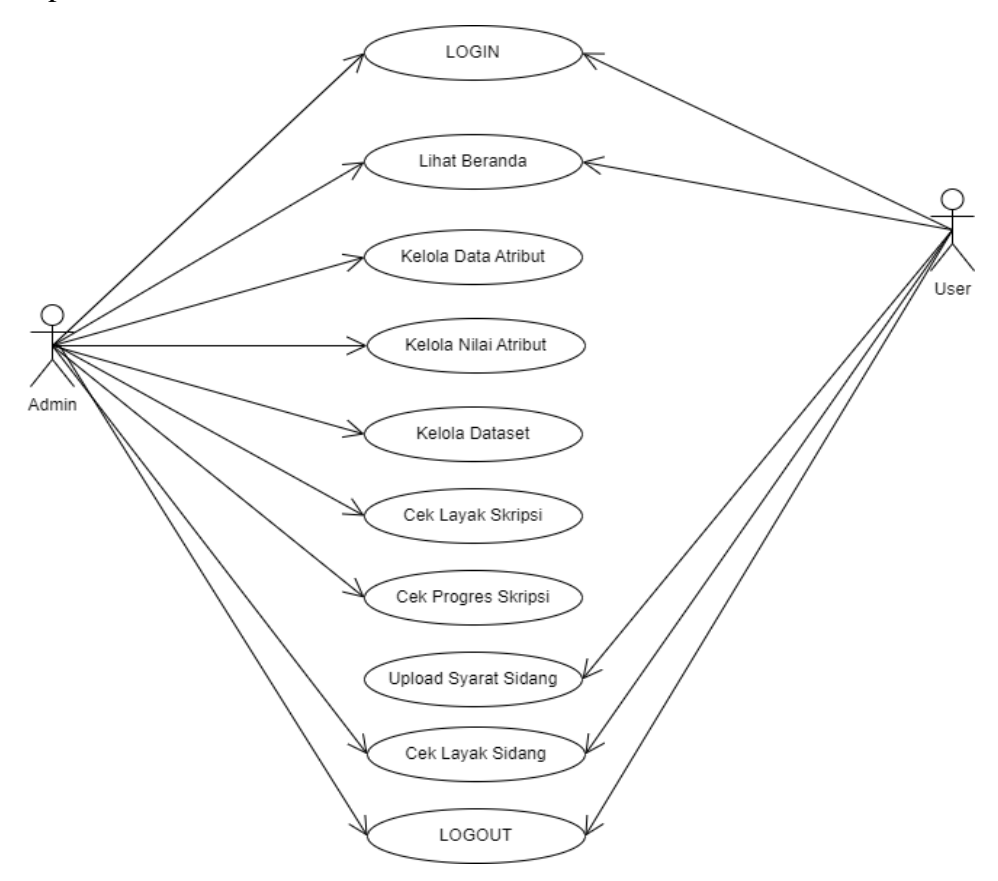

Gambar 3.7. *Use Case* Diagram

#### b. Class Diagram

*Class* diagram menggambarkan struktur sistem dari segi pendefinisian kelas-kelas yang akan dibuat untuk membangun sistem. Kelas memiliki apa yang disebut atribut dan metode atau operasi. Atribut merupakan variabel-variabel yang dimiliki oleh suatu kelas, sedangkan operasi atau metode adalah fungsi-fungsi yang dimiliki oleh suatu kelas. Class diagram pada sistem ini dapat dilihat pada Gambar 3.8.

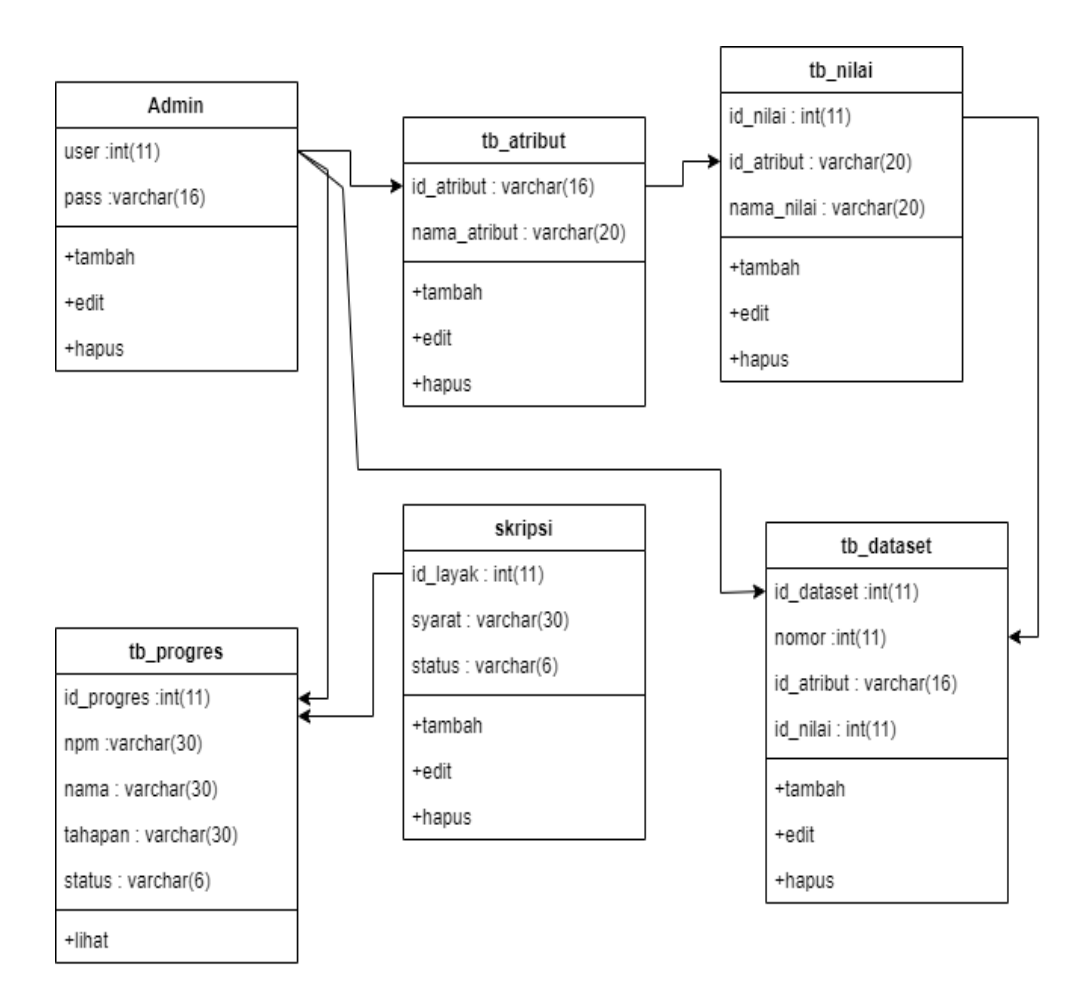

Gambar 3.8. *Class* Diagram

#### c. *Activity* Diagram

Berdasarkan use case yang telah dibuat maka dapat diperoleh activity diagram berdasarkan actor yang terlibat dalam use case diagram. Untuk lebih jelasnya dapat dilihat pada Gambar 3.9 dan Gambar 3,10.

### 1. *Activity* Diagram Admin

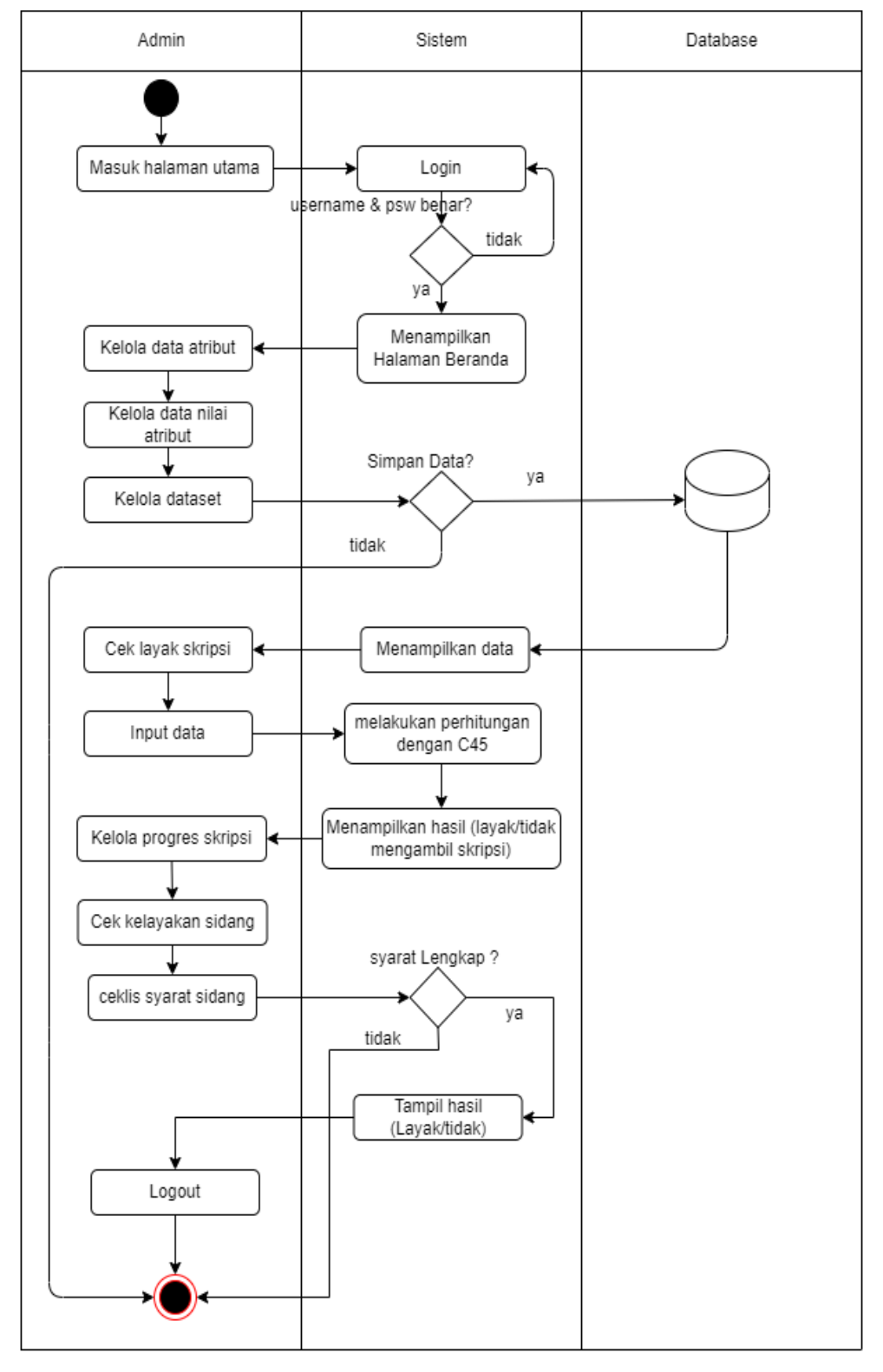

Gambar 3.9. *Activity* Diagram Admin

#### 2. *Activity* Diagram User

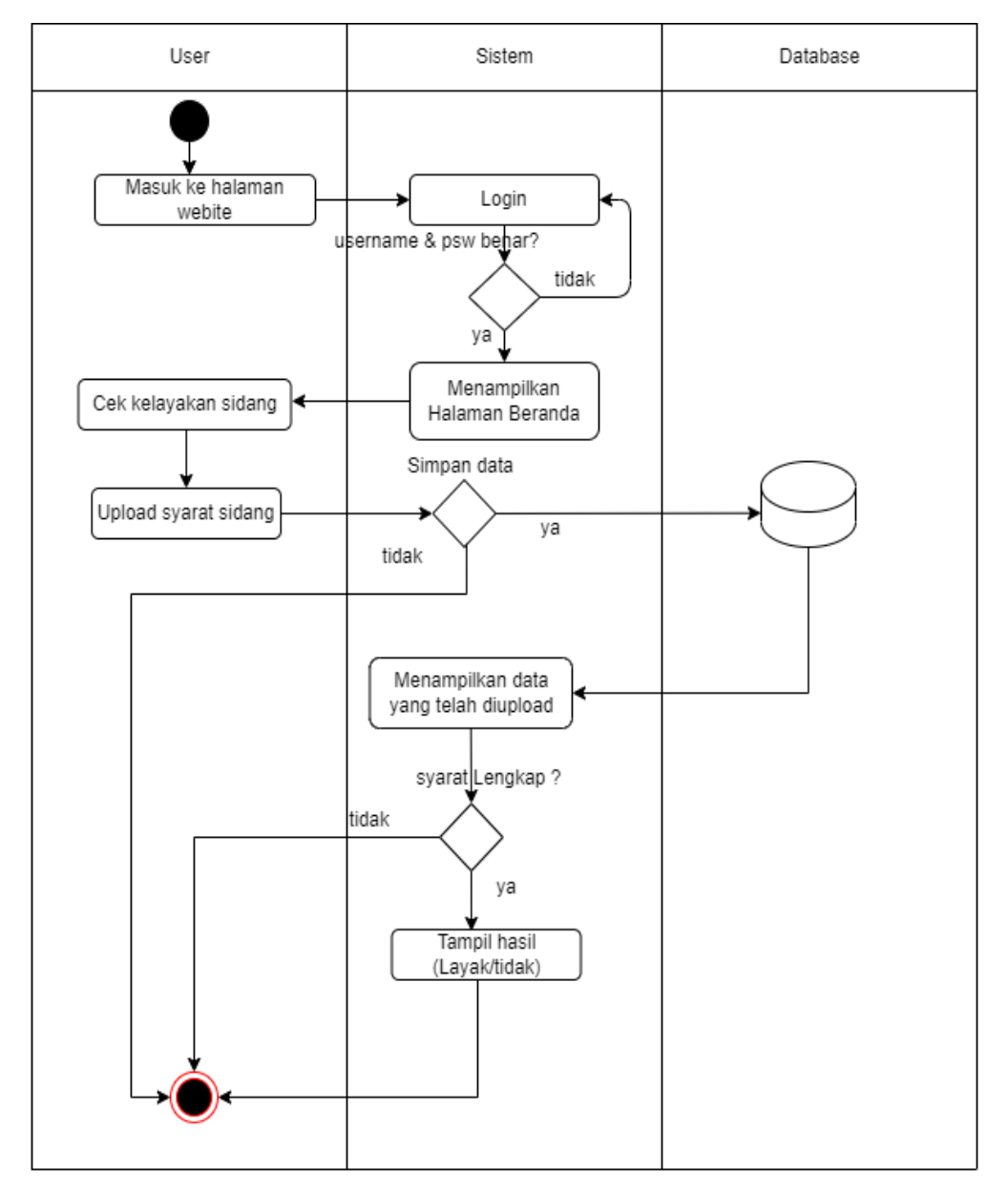

Gambar 3.10. *Activity* Diagram User

### **3.4.2.2. Rancangan Antarmuka (***interface***)**

Rancangan interface adalah gambar rancangan sistem yang akan dibangun. Adapun rancangan interface pada sistem ini adalah sebagai berikut:

### a. Tampilan Halaman Login

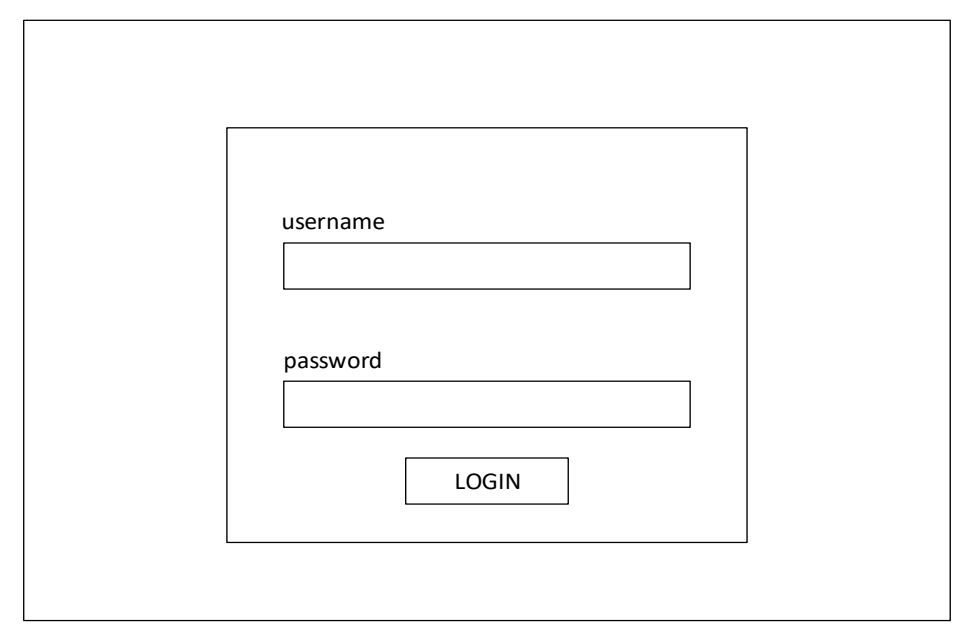

Gambar 3.11. Tampilan Halaman Login

### b. Tampilan Halaman Utama

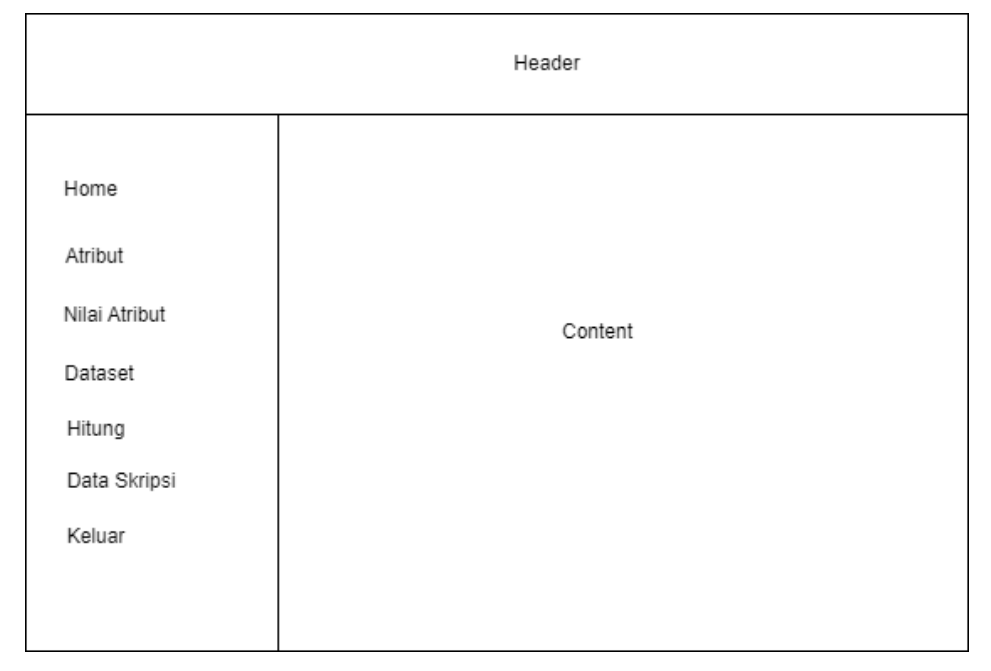

### Gambar 3.12. Tampilan Halaman Utama

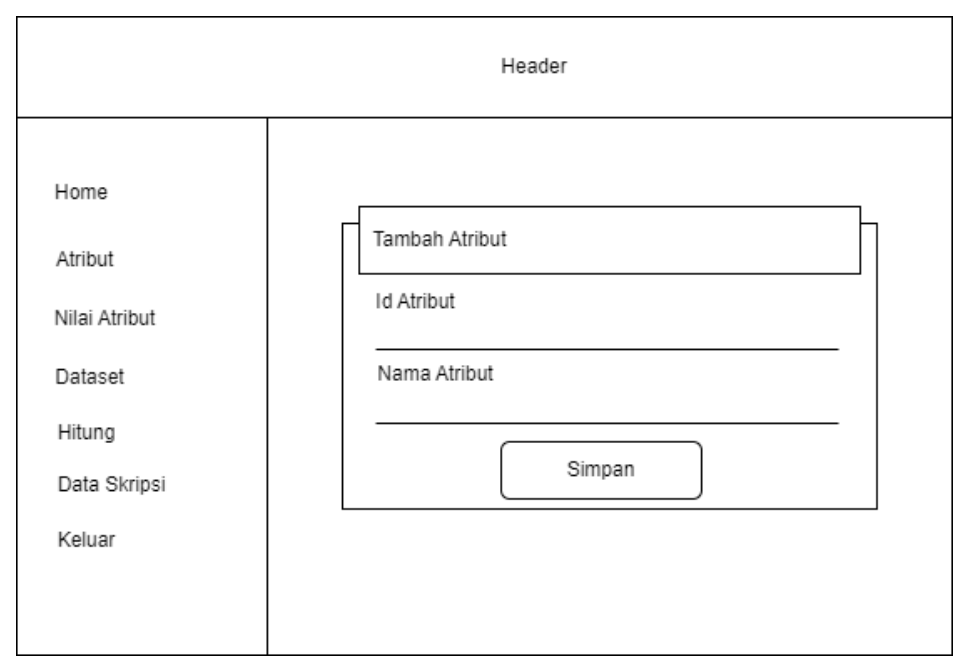

### c. Tampilan Halaman Tambah Data Atribut

Gambar 3.13. Tampilan Halaman Tambah Data Atribut

### d. Tampilan Halaman Data Atribut

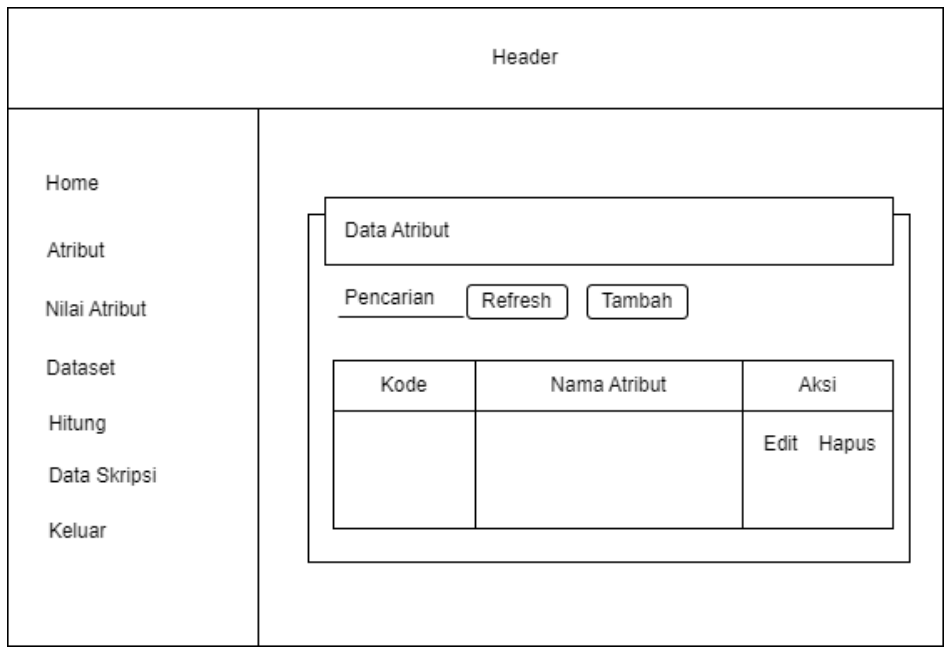

Gambar 3.14. Tampilan Halaman Data Atribut

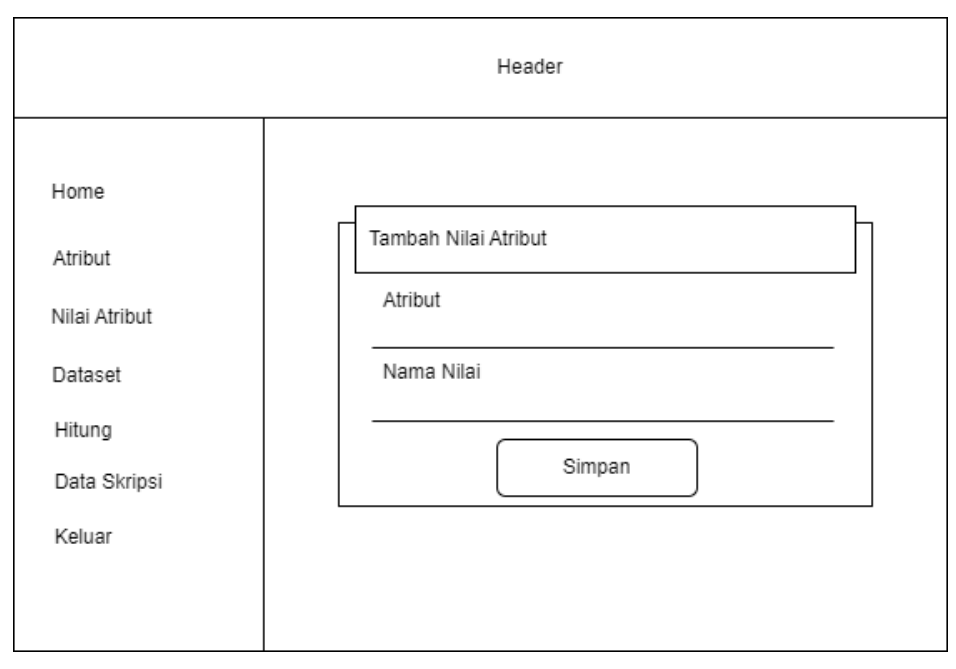

### e. Tampilan Halaman Tambah Nilai Atribut

Gambar 3.15. Tampilan Halaman Tambah Nilai Atribut

### f. Tampilan Halaman Data Nilai Atribut

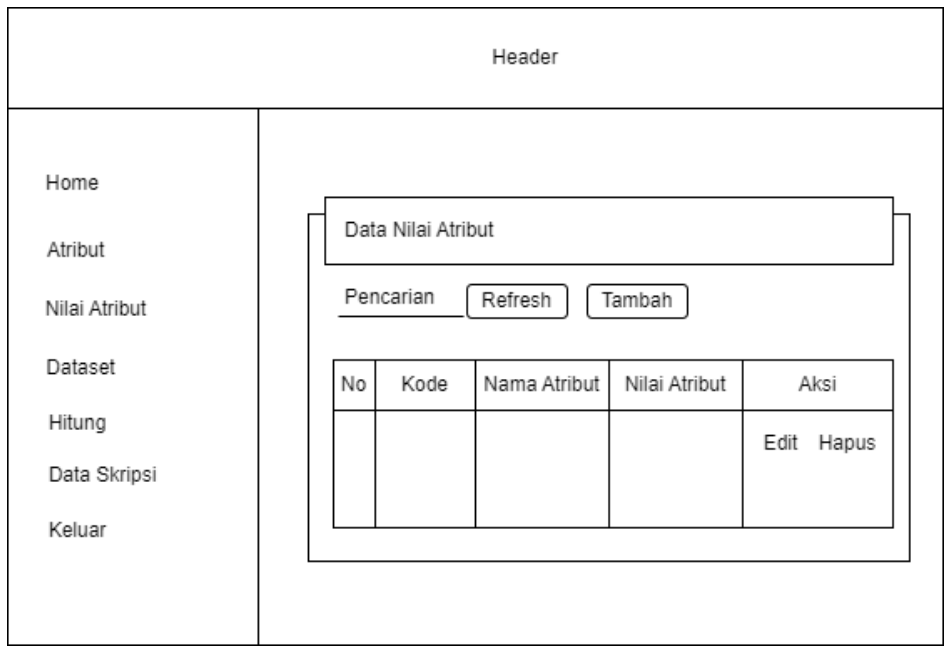

Gambar 3.16. Tampilan Halaman Data Nilai Atribut

### g. Tampilan Halaman Tambah Dataset

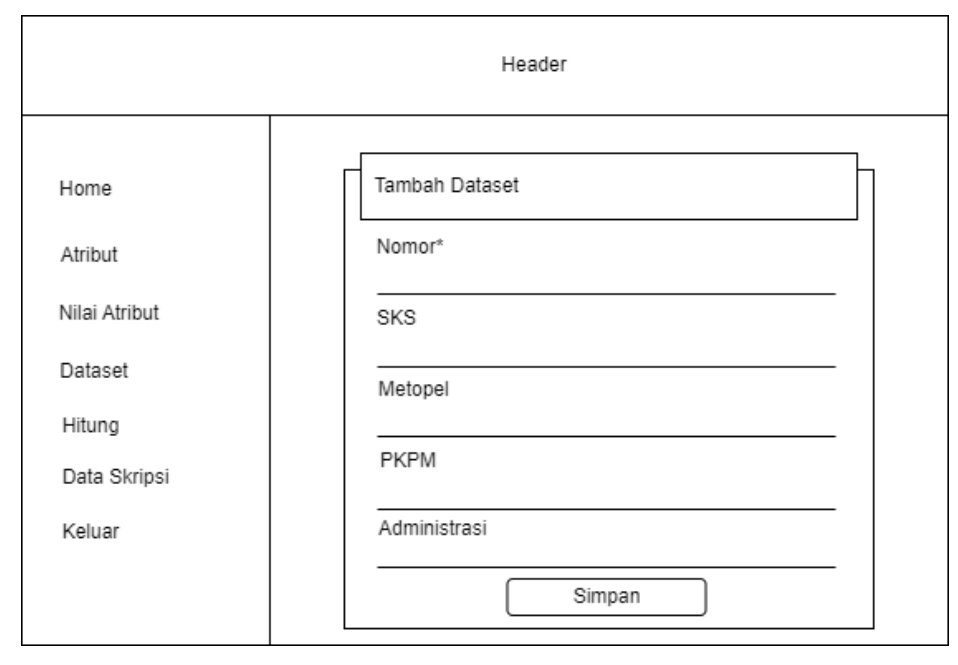

Gambar 3.17. Tampilan Halaman Tambah Dataset

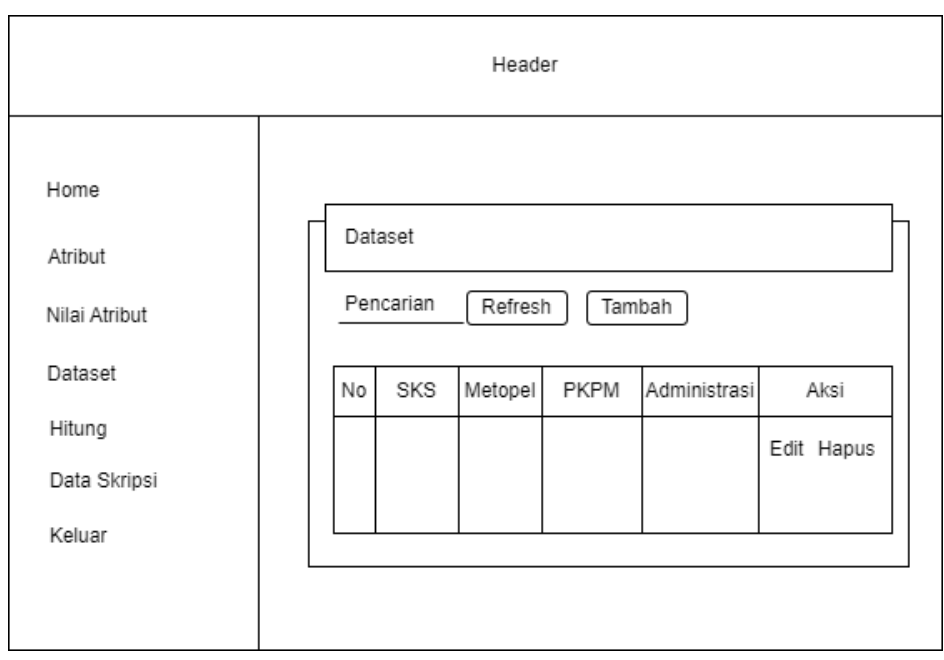

# h. Tampilan Halaman Dataset

Gambar 3.18. Tampilan Halaman Dataset

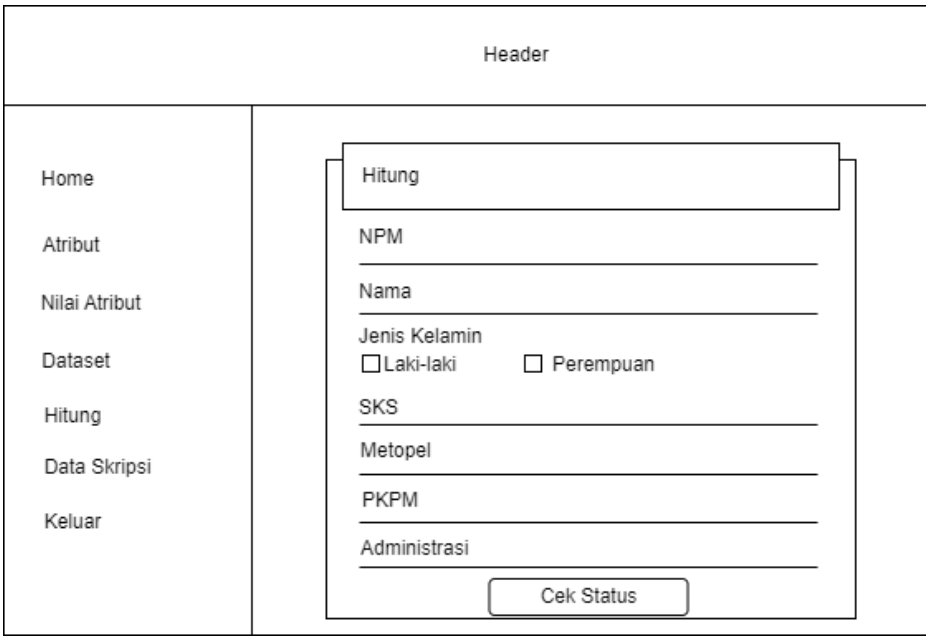

# i. Tampilan Halaman Hitung (Cek Status Kelayakan)

Gambar 3.19. Tampilan Halaman Hitung (Cek Status Kelayakan)

### j. Tampilan Halaman Data Skripsi

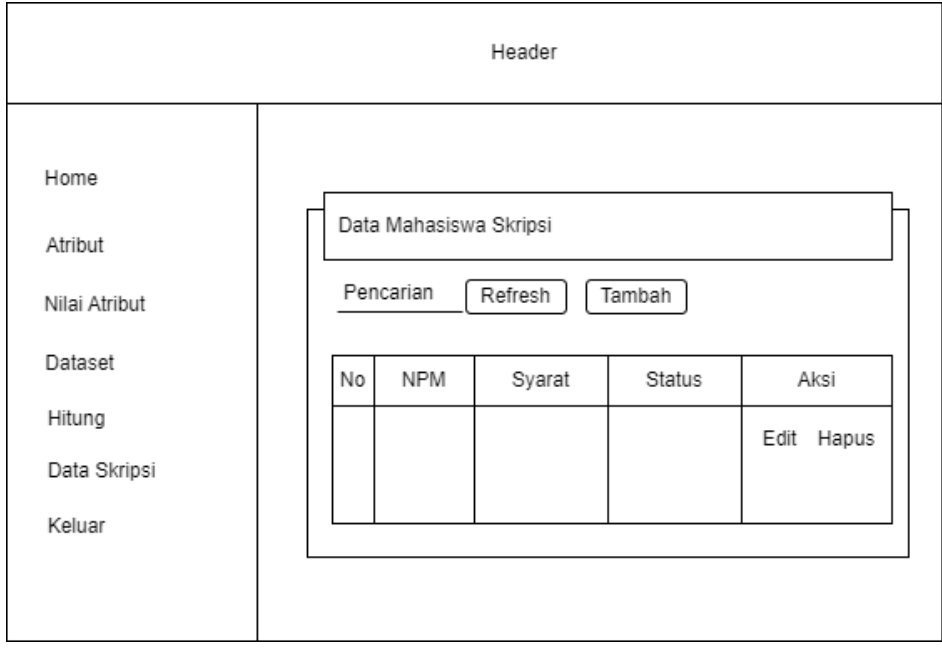

Gambar 3.20. Tampilan Halaman Data Skripsi

#### **3.4.2.3. Rancangan Database**

Rancangan database yang digunakan untuk pembuatan sistem adalah sebagai berikut:

a. Struktur Tabel Admin

Tabel ini digunakan untuk menyimpan data admin

| Nama database | : db_skripsi |
|---------------|--------------|
| Nama tabel    | : tb admin   |
| Kunci utama   | : user       |
| Kunci tamu    |              |

Tabel 3.6. Struktur Database Tabel admin

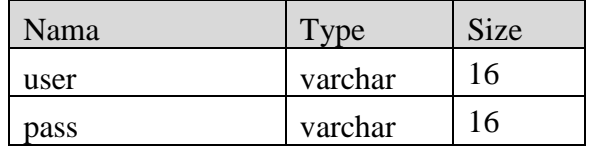

b. Struktur Tabel Atribut

Tabel ini digunakan untuk menyimpan data atribut.

| Nama database | : db_skripsi   |
|---------------|----------------|
| Nama tabel    | $:$ tb_atribut |
| Kunci utama   | : id atribut   |
| Kunci tamu    |                |

Tabel 3.7. Struktur Database Tabel Atribut

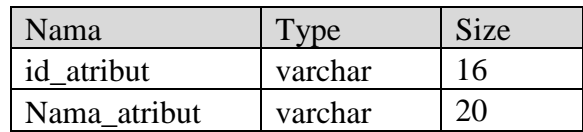

c. Struktur Tabel Nilai Atribut

Tabel ini digunakan untuk menyimpan nilai atribut.

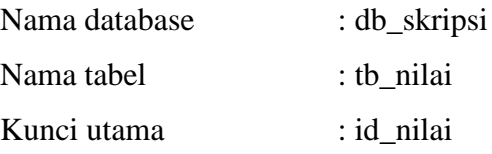

Tabel 3.8. Struktur Database Tabel Nilai Atribut

| Nama       | Type    | Size |
|------------|---------|------|
| id nilai   | int     |      |
| id atribut | varchar |      |
| nama nilai | varchar |      |

d. Struktur Tabel Dataset

Tabel ini digunakan untuk menyimpan dataset.

| : db_skripsi |
|--------------|
| : tb dataset |
| : id dataset |
| : id atribut |
|              |

Tabel 3.9. Struktur Database Tabel Dataset

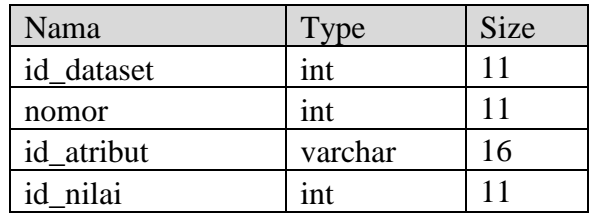

e. Struktur Tabel Skripsi

Tabel ini digunakan untuk menyimpan data syarat sidang skripsi.

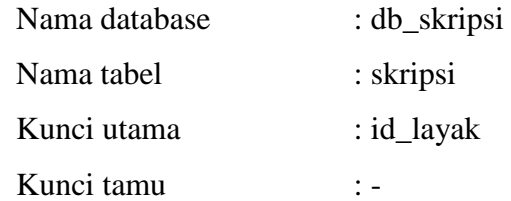

Tabel 3.10. Struktur Database Tabel Skripsi

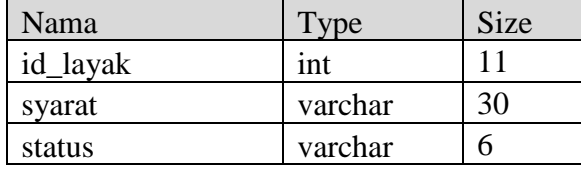

f. Struktur Tabel Progres

Tabel ini digunakan untuk menyimpan data progres skripsi.

| Nama database | : db_skripsi   |
|---------------|----------------|
| Nama tabel    | $:$ tb_progres |
| Kunci utama   | : id_progres   |
| Kunci tamu    |                |

Tabel 3.11. Struktur Database Tabel Progres

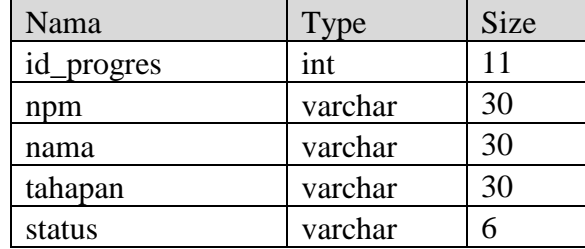

#### **3.4.3. Pengkodean**

Dalam tahap ini prototyping yang sudah di dibuat diterjemahkan ke dalam bahasa pemrograman yang sesuai. Bahasa pemrograman yang digunakan dalam pembuatan sistem adalah *Page Hypertext Preprocessor* (PHP), *Hypertext Markup Language* (HTML), *Cascoding Style Sheet* (CSS), *Javascript*, dan *database* yang digunakan adalah MySQL.

#### **3.4.4. Pengujian Sistem**

Pengujian sistem yang akan dilakukan dengan menggunakan metode pengujian *Black Box Testing*, yaitu pengujian yang menitik beratkan pada uji fungsionalitas dari program yang dibuat. Pengujian ini dilakukan untuk mengetahui apakah sistem sesuai dengan kebutuhan atau tidak. Hal yang perlu dilakukan dalam pengujian adalah menguji interface program untuk memastikan suatu masukan di proses dengan benar dan menghasilkan keluaran yang sesuai dengan perancangan.